## Consulting: Coding Is Only Half the Work

**Beth Tucker Long** 

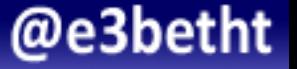

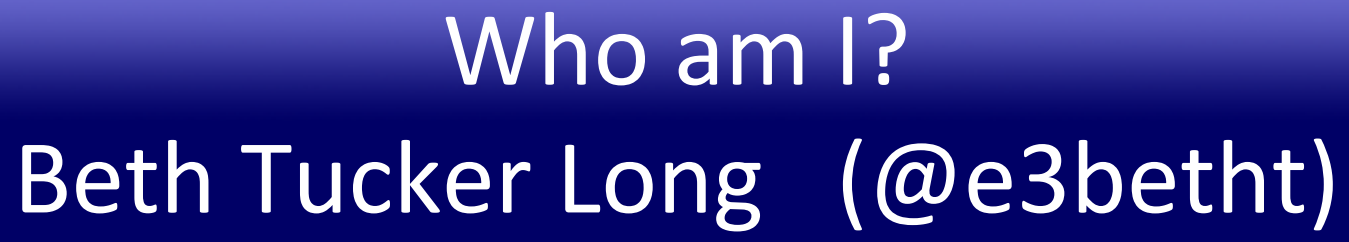

- PHP Developer
- Stay-at-home mom
- User group leader
- Mentor & Apprentice

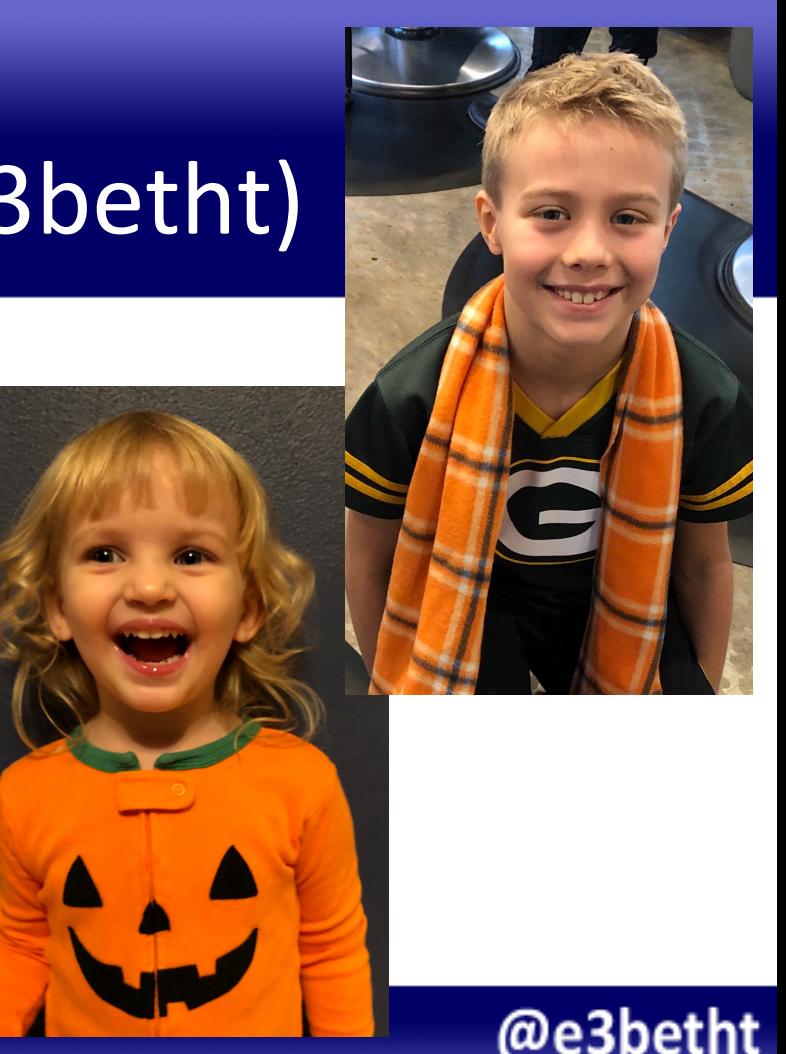

## Who am 1? Beth Tucker Long (@e3betht)

- **Open Sourcing Mental Illness** http://OSMIHelp.org
- Handbooks to help improve workplaces
- Research/Resources

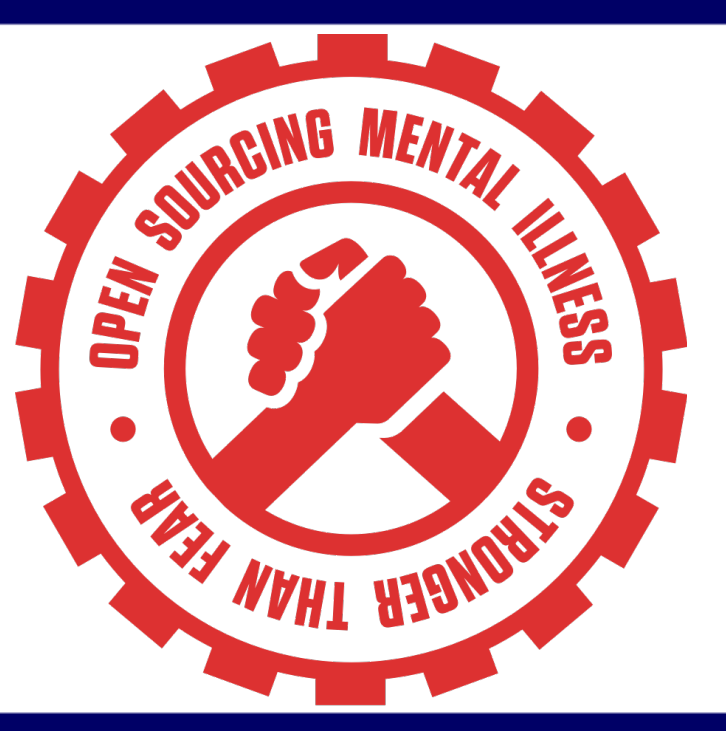

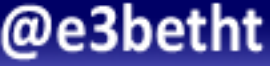

### **Audience Participation?**

• Completely fine. Ask me questions any time.

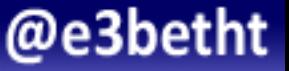

# Why?

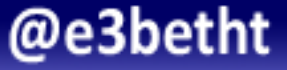

# Before You Begin

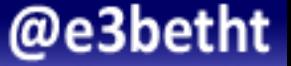

### Current employer

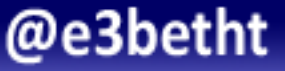

#### Startup costs

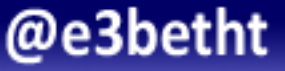

### Governmental Requirements

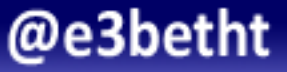

### Business Identity and Services

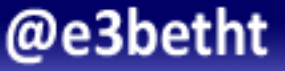

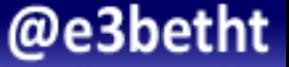

### Paperwork. So. Much. Paperwork.

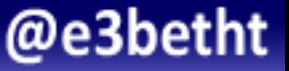

- 1. Business Plan
	- a. Description
	- b. Who are your clients? How will you find them?
	- c. What do you provide?
	- d. Who are your competitors? Why are you better?
	- e. Operations and Financial processes and needs

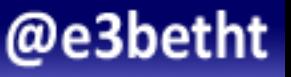

2. Business Name

3. Domain Name 

4. Logo 

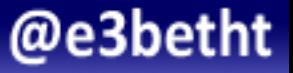

5. Incorporation documents

6. EIN Number 

7. Incorporate 

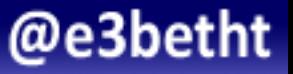

#### 8. Choose accounting platform

9. Open financial accounts

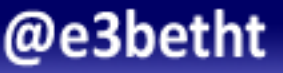

#### 10. Transition schedule

- work load
- pay rate

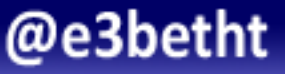

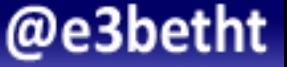

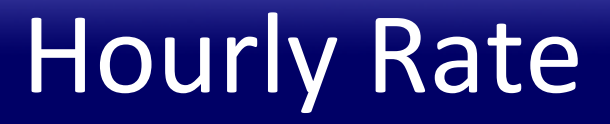

Need to know:

- 1. How many hours you want to work
- 2. How much you need to earn
- 3. Expected expenses

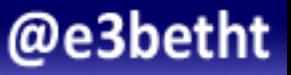

- How much will you work?
	- 40 Hours per week
		- 7 Hours of email
		- 2 Hours for administrative meetings
		- 3 Hours of administrative time

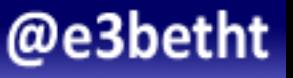

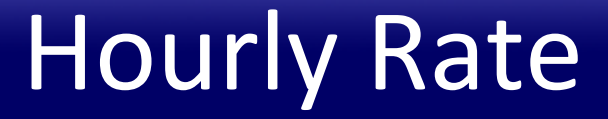

### 30 per week 120 hours per month

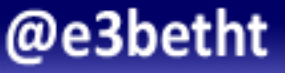

- New client acquisition / slow times:
	- minus one week

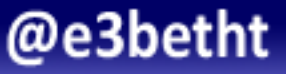

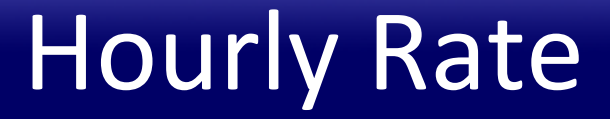

### 30 per week 90 hours per month

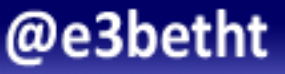

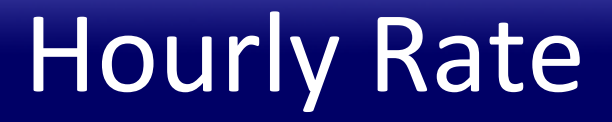

- PTO:
	- 3 weeks of vacation
	- 3 sick days

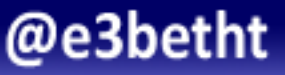

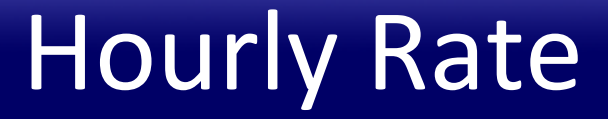

### 26 per week 78 hours per month

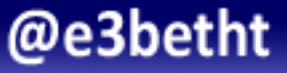

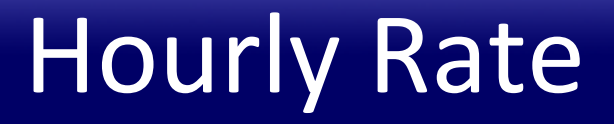

- Taxes
	- Income taxes
	- Business taxes
	- Social Security
	- $-$  FICA

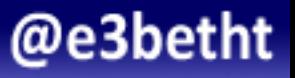

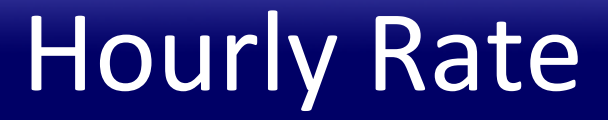

## 30 per week

78 hours per month 20% in taxes

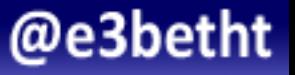

- Monthly wages
- Retirement

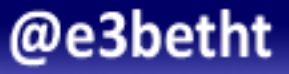

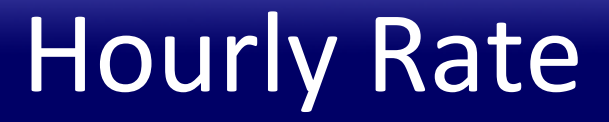

- Health Insurance
- Dental Insurance

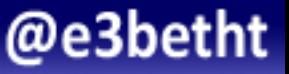

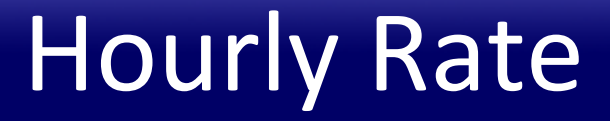

- 26 per week
- 78 hours per month
- \$7800 per month -> \$100 per hour

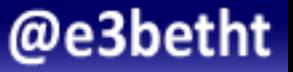

### Other things to consider:

- Business Insurance
- Filing fees
- Business licensing
- Marketing

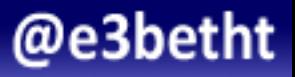

- Accountant fees
- Vision insurance
- Paying off a business loan
- Buying an office, supplies
- Future equipment

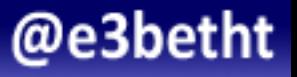

• What is everyone else charging?

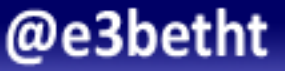

# Finding Clients

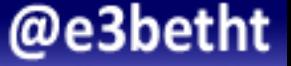

## **Finding Clients**

- Advertise
- Business/Chamber listings
- Referral program
- Marketing firms

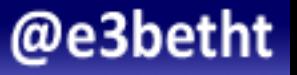

## **Finding Clients**

- Job Ads
- Networking events
- Volunteer
- Speaking

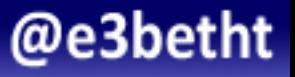

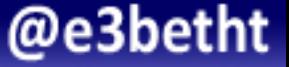

### Guess and Double

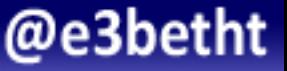

#### Earn to Learn

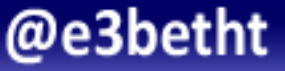

### Paid Exploration

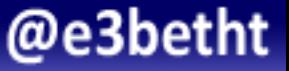

- Process for changes
- Break it up
- Adding Devs

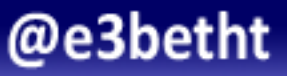

- Planning Meetings
- Tech Support Calls
- Learning/research time
- Accounting/Billing
- Updating emails

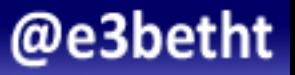

#### Lots of details

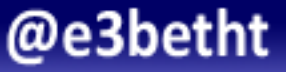

#### **Expiration Date**

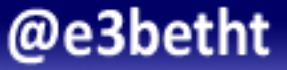

## Contracts

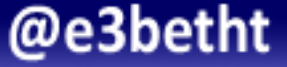

### **Contracts**

- Protect You
- List Rate
- Explain change procedure
- Define ownership

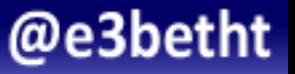

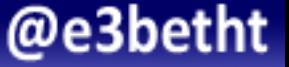

#### Exposure

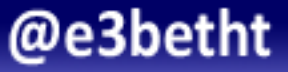

#### No Contract

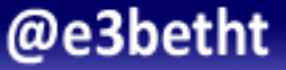

### No Down-payment

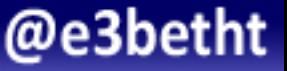

### Unsure of outcomes

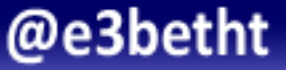

### It's Easy

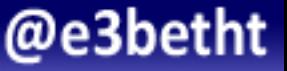

### Complaining

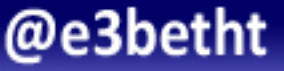

# When Things Go Wrong

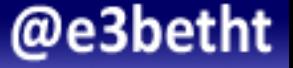

## When Things Go Wrong

- Report Quickly
- Be Honest
- Provide Remedies

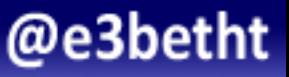

### Resources

- US Small Business Administration https://www.sba.gov/
- Writing a Business Plan https://www.entrepreneur.com/article/247574
- IRS Self-employed Resources https://www.irs.gov/businesses

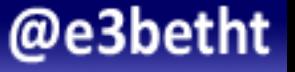

### Find Me

• Twitter: e3betht

- Full Stack Madison User Group http://www.fullstackmadison.com
- Madison Web Design & Development Group http://www.madwebdev.com

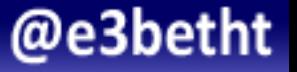

### Feedback

## https://joind.in/talk/ed8d0

## E-mail:

## Beth@TreelineDesign.com

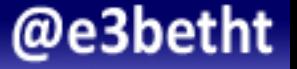